### **UNITED STATES SECURITIES AND EXCHANGE COMMISSION**

**Washington, D.C. 20549**

#### **SCHEDULE 14A**

**Proxy Statement Pursuant to Section 14(a) of the Securities Exchange Act of 1934**

Filed by the Registrant  $\boxtimes$ 

Filed by a Party other than the Registrant  $\Box$ 

Check the appropriate box:

☐ Preliminary Proxy Statement

- ☐ **Confidential, for Use of the Commission Only (as permitted by Rule 14a-6(e)(2))**
- ☐ Definitive Proxy Statement
- ☒ Definitive Additional Materials
- ☐ Soliciting Material under §240.14a-12

## **ANSYS, Inc.**

**(Name of registrant as specified in its charter)**

**(Name of person(s) filing proxy statement, if other than the registrant)**

Payment of Filing Fee (Check the appropriate box):

☒ No fee required

- ☐ Fee computed on table below per Exchange Act Rules 14a-6(i)(1) and 0-11
	- (1) Title of each class of securities to which transaction applies:
	- (2) Aggregate number of securities to which transaction applies:
	- (3) Per unit price or other underlying value of transaction computed pursuant to Exchange Act Rule 0-11 (set forth the amount on which the filing fee is calculated and state how it was determined):
	- (4) Proposed maximum aggregate value of transaction:

(5) Total fee paid:

 $\Box$  Fee paid previously with preliminary materials.

- □ Check box if any part of the fee is offset as provided by Exchange Act Rule 0-11(a)(2) and identify the filing for which the offsetting fee was paid previously. Identify the previous filing by registration statement number, or the Form or Schedule and the date of its filing.
	- (1) Amount Previously Paid:
	- (2) Form, Schedule or Registration Statement No.:
	- (3) Filing Party:
	- (4) Date Filed:

## \*\*\* Exercise Your *Right* to Vote \*\*\*<br>Important Notice Regarding the Availability of Proxy Materials for the<br>Shareholder Meeting to Be Held on May 17, 2012

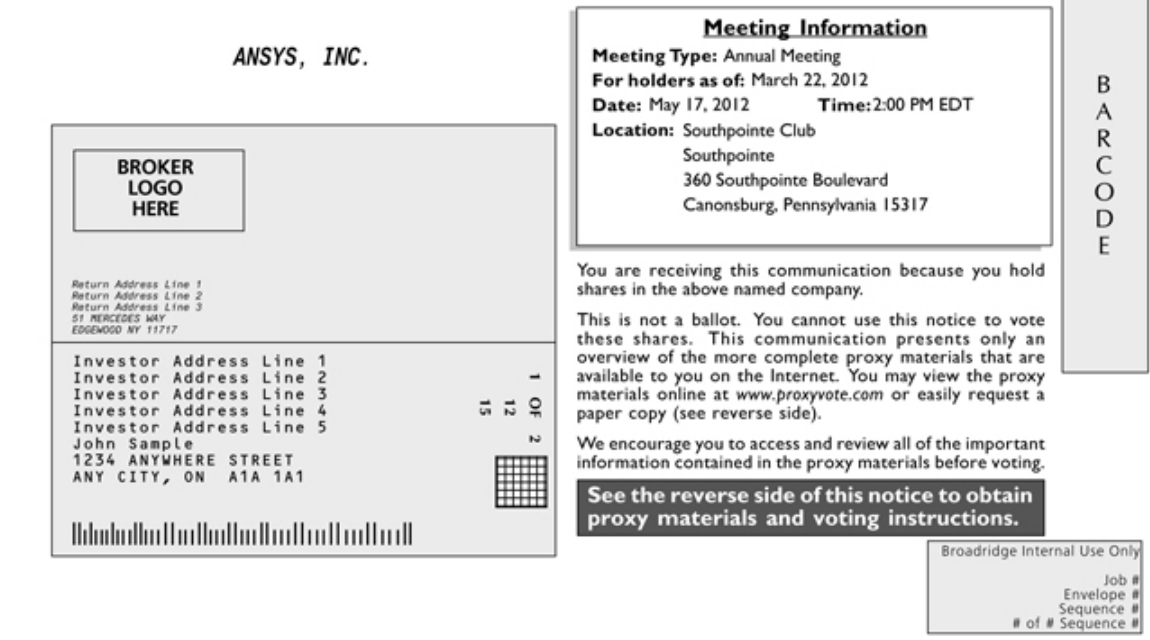

0000137296\_1 R1.0.0.11699

#### **Before You Vote -**

How to Access the Proxy Materials

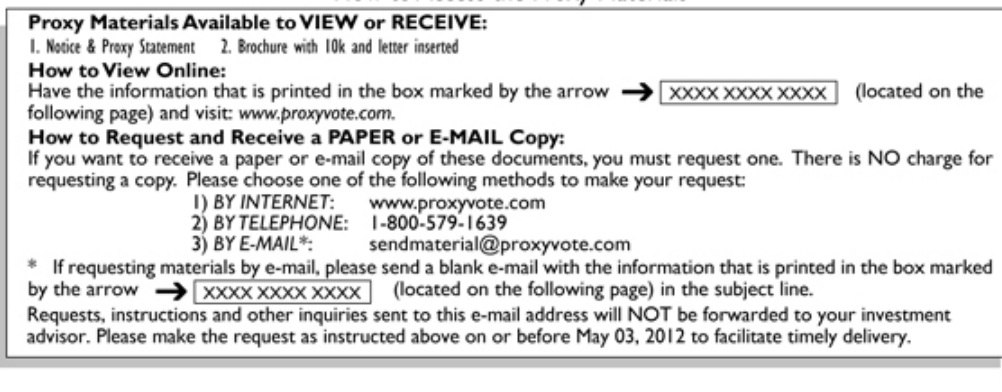

### —— How To Vote —

Please Choose One of the Following Voting Methods

Vote In Person: If you choose to vote these shares in person at the meeting, you must request a "legal proxy." To do so, please follow the instructions at www.proxyvote.com or request a paper copy of the materials, which will contain the appropriate instructions. Many shareholder meetings have attendance requirements including, but not l possession of an attendance ticket issued by the entity holding the meeting. Please check the meeting materials for any special requirements for meeting attendance. **Vote By Internet:** To vote now by Internet, go to www.proxyvote.com. Have the information that is printed in the box marked by the arrow  $\rightarrow$   $\sqrt{\frac{XXXXXXXX \times XXX}{\sqrt{XX}} }$  available and follow the instructions.

Internal Use<br>Only

Vote By Mail: You can vote by mail by requesting a paper copy of the materials, which will include a voting instruction form.

R1.0.0.11699 0000137296\_2

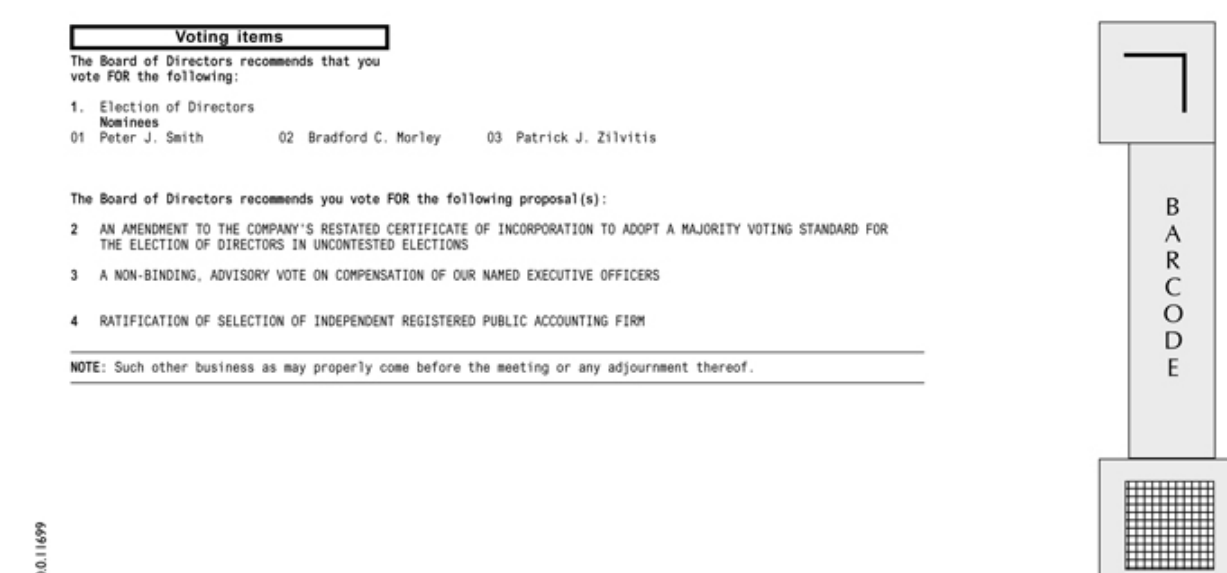

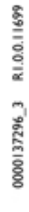

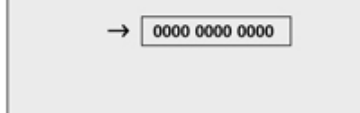

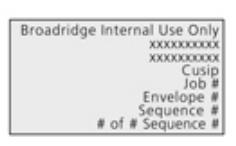

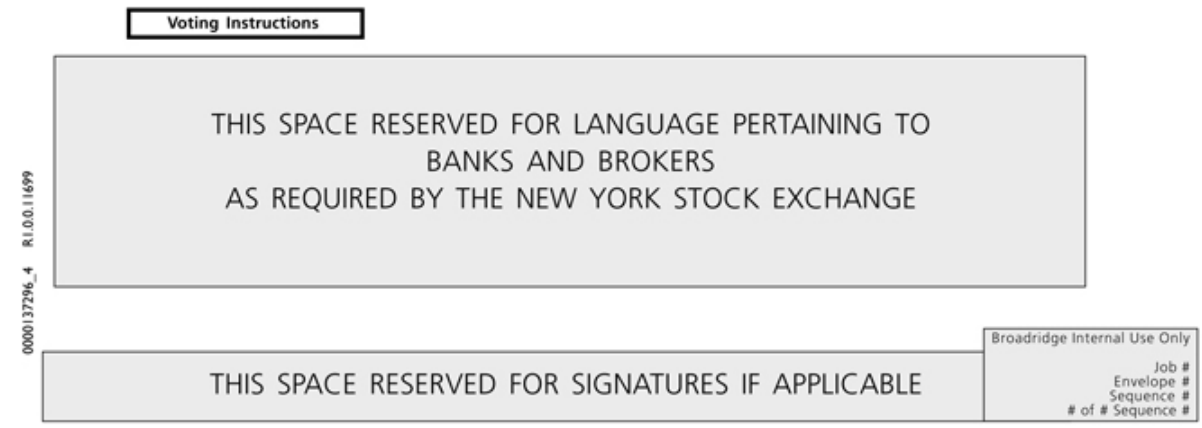

# \*\*\* Exercise Your *Right* to Vote \*\*\*<br>Important Notice Regarding the Availability of Proxy Materials for the<br>Shareholder Meeting to Be Held on May 17, 2012

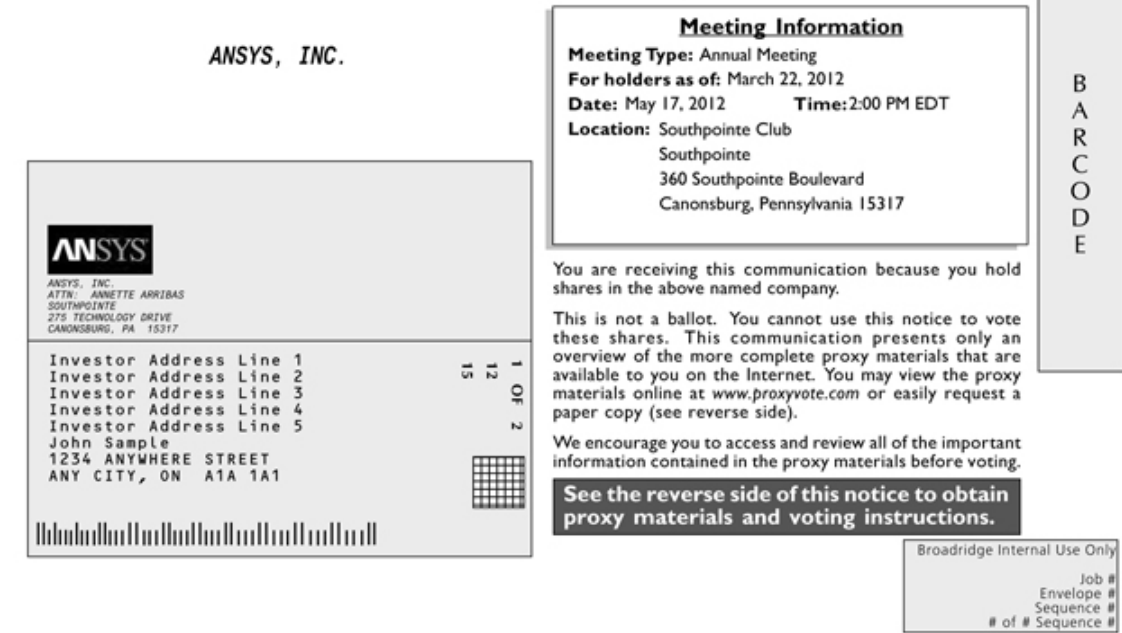

0000137298\_I R1.0.0.11699

#### **Before You Vote**

How to Access the Proxy Materials

Proxy Materials Available to VIEW or RECEIVE: I. Notice & Proxy Statement 2. Brochure with 10k and letter inserted **How to View Online:** Have the information that is printed in the box marked by the arrow  $\rightarrow$   $\sqrt{\frac{\text{XXXXXXXX}}{\text{XXXX}}$  (located on the following page) and visit: www.proxyvote.com. How to Request and Receive a PAPER or E-MAIL Copy:<br>If you want to receive a paper or e-mail copy of these documents, you must request one. There is NO charge for<br>requesting a copy. Please choose one of the following method 1) BY INTERNET: www.proxyvote.com<br>2) BY TELEPHONE: 1-800-579-1639 3) BY E-MAIL\*: sendmaterial@proxyvote.com \* If requesting materials by e-mail, please send a blank e-mail with the information that is printed in the box marked Requests, instructions and other inquiries sent to this e-mail address will NOT be forwarded to your investment advisor. Please make the request as instructed above on or before May 03, 2012 to facilitate timely delivery.

## 

Vote In Person: Many shareholder meetings have attendance requirements including, but not limited to, the possession of an attendance ticket issued by the entity holding the meeting. Please check the meeting materials for any special requirements for meeting attendance. At the meeting, you will need to request a ballot to vote these shares.

Vote By Internet: To vote now by Internet, go to www.proxyvote.com. Have the information that is printed in the box marked by the arrow  $\rightarrow$   $\sqrt{\frac{\times \times \times \times \times \times \times}{\times \times \times \times}}$  available and follow the instructions.

Vote By Mail: You can vote by mail by requesting a paper copy of the materials, which will include a proxy card.

Internal Use<br>Only

#### Voting items г The Board of Directors recommends you vote<br>FOR the following:

1. Election of Directors<br>- Nominees<br>01 Peter J. Smith

02 Bradford C. Morley 03 Patrick J. Zilvitis

The Board of Directors recommends you vote FOR proposals 2, 3 and 4.

2 AN AMENDMENT TO THE COMPANY'S RESTATED CERTIFICATE OF INCORPORATION TO ADOPT A MAJORITY VOTING STANDARD FOR<br>THE ELECTION OF DIRECTORS IN UNCONTESTED ELECTIONS

ſ

- 3 A NON-BINDING, ADVISORY VOTE ON COMPENSATION OF OUR NAMED EXECUTIVE OFFICERS
- 4 RATIFICATION OF SELECTION OF INDEPENDENT REGISTERED PUBLIC ACCOUNTING FIRM

NOTE: Such other business as may properly come before the meeting or any adjournment thereof.

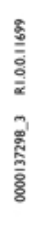

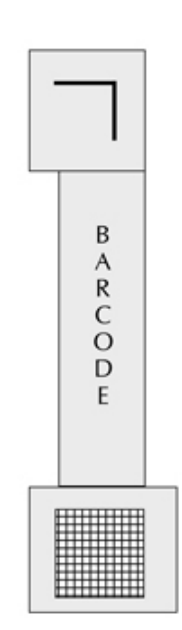

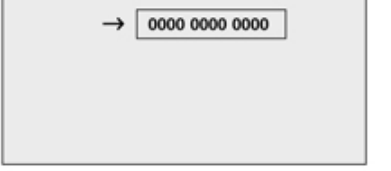

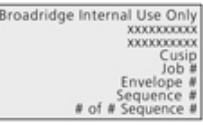

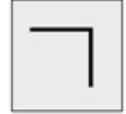

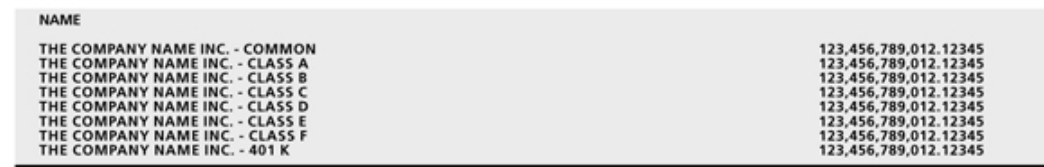

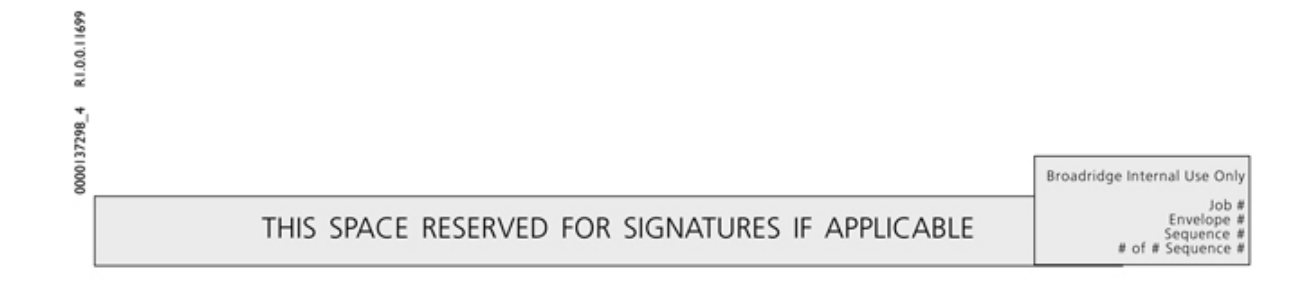